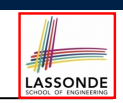

#### **Motivating Problem: LIFO Stack (1)**

#### **Abstractions via Mathematical Models**

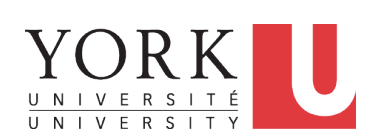

#### EECS3311 A: Software Design Winter 2020

CHEN-WEI WANG

#### • Let's consider three different implementation strategies:

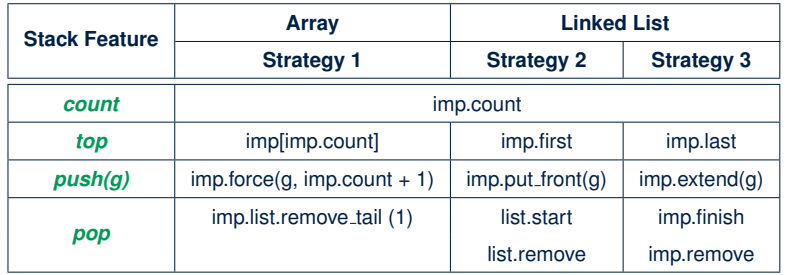

● Given that all strategies are meant for implementing the *same ADT*, will they have *identical* contracts?

#### **3 of 41**

**4 of 41**

**Motivating Problem: Complete Contracts**

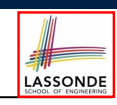

- Recall what we learned in the *Complete Contracts* lecture:
	- In *post-condition*, for *each attribute*, specify the relationship between its *pre-state* value and its *post-state* value.
	- Use the **old** keyword to refer to *post-state* values of expressions.
	- For a *composite*-structured attribute (e.g., arrays, linked-lists, hash-tables, *etc.*), we should specify that after the update:
		- **1.** The intended change is present; **and**
		- **2.** *The rest of the structure is unchanged* .
- Let's now revisit this technique by specifying a *LIFO stack*.

### **Motivating Problem: LIFO Stack (2.1)**

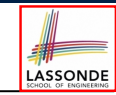

```
class LIFO_STACK[G] create make
feature {NONE} -- Strategy 1: array
 imp: ARRAY[G]
feature -- Initialization
 make do create imp.make_empty ensure imp.count = 0 end
feature -- Commands
 push(g: G)
  do imp.force(g, imp.count + 1)
  ensure
    changed: imp[count] ∼ g
    unchanged: across 1 |..| count - 1 as i all
                imp[i.item] ∼ (old imp.deep_twin)[i.item] end
  end
 pop
  do imp.remove_tail(1)
  ensure
    changed: count = old count - 1
    unchanged: across 1 |..| count as i all
                imp[i.item] ∼ (old imp.deep_twin)[i.item] end
  end
```
## **Motivating Problem: LIFO Stack (2.2)**

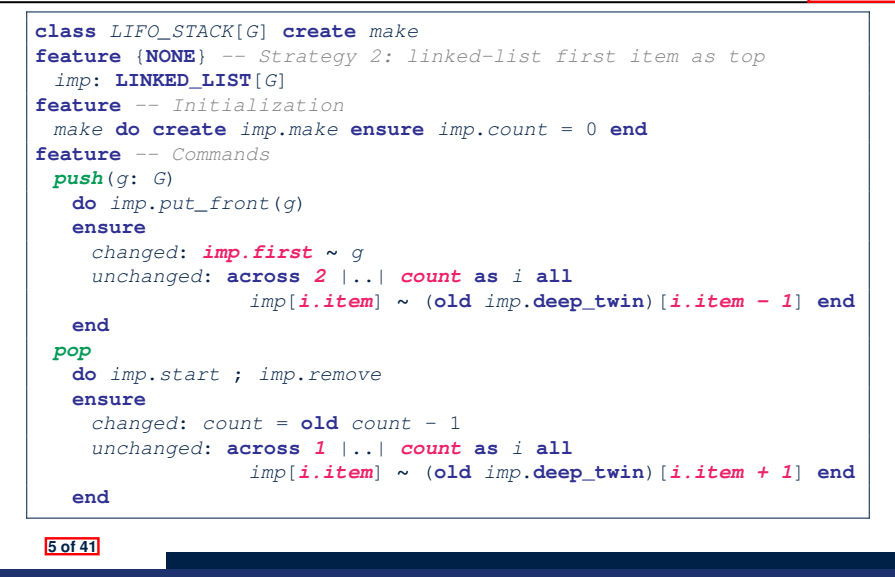

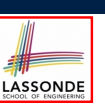

#### ● *Information Hiding* (IH):

- Hide supplier's *design decisions* that are *likely to change*.
- Violation of IH means that your design's public API is *unstable*.
- *Change of supplier's secrets* should not affect clients relying upon the existing API.
- *Single Choice Principle* (SCP):
	- When a *change* is needed, there should be *a single place* (or *a minimal number of places*) where you need to make that change.
	- Violation of SCP means that your design contains *redundancies*.

**7 of 41**

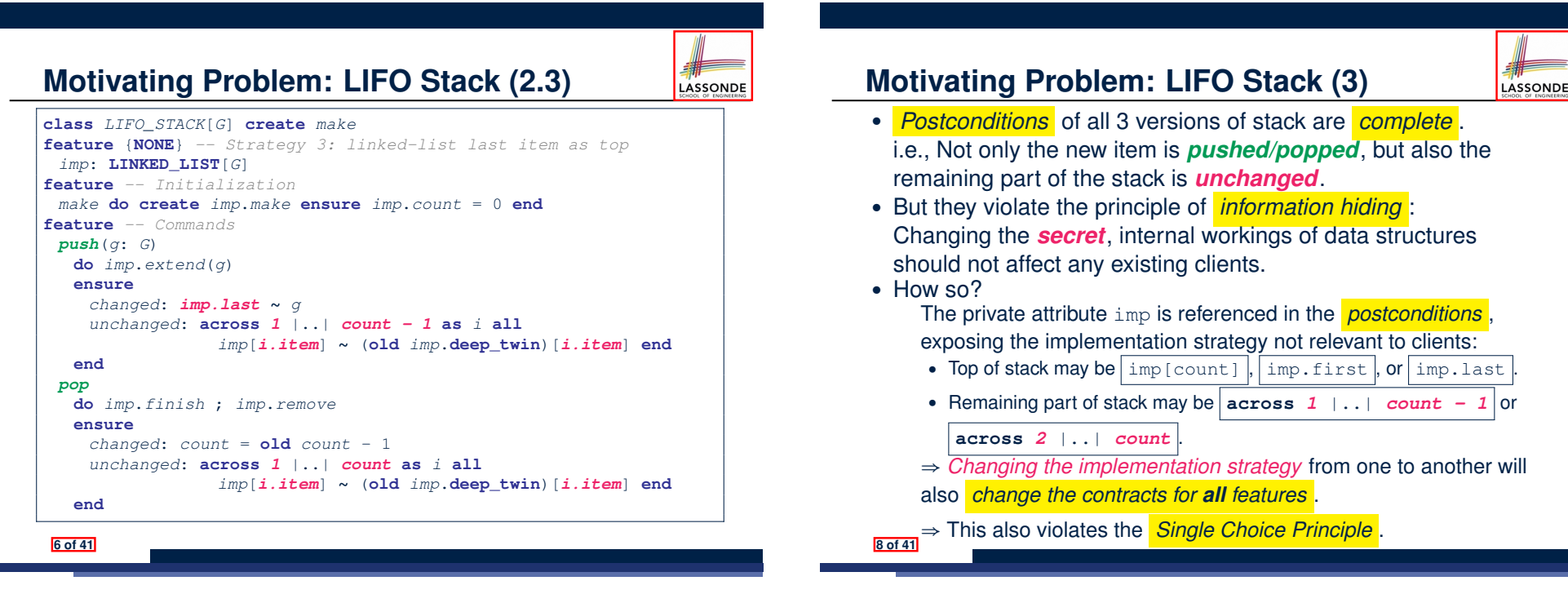

### **Math Models: Command vs Query**

- Use MATHMODELS library to create math objects (SET, REL, SEQ).
- State-changing *commands*: Implement an *Abstraction Function*

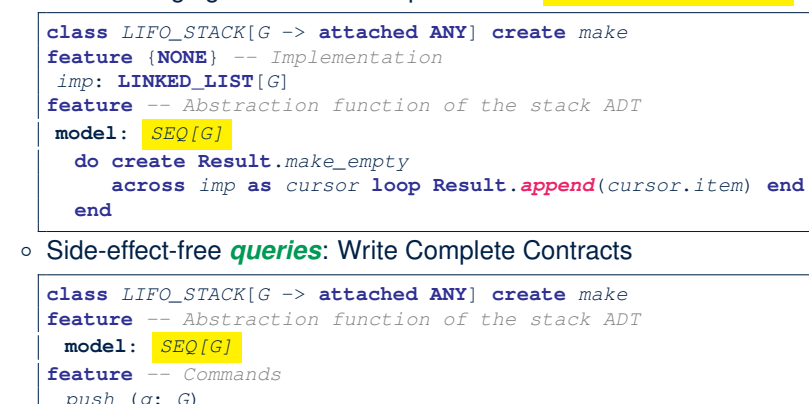

**ensure model ∼** (**old model**.**deep\_twin**).*appended*(*g*) **end**

#### **9 of 41**

#### **Abstracting ADTs as Math Models (1)**

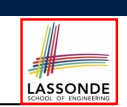

LASSONDE

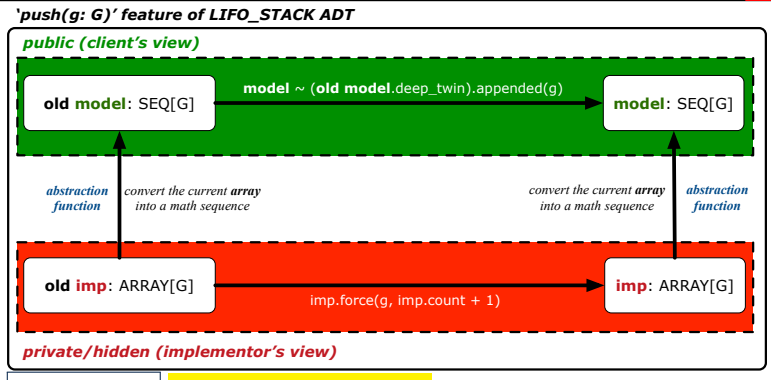

- **Strategy 1** *Abstraction function* : Convert the *implementation array* to its corresponding *model sequence*.
- *Contract* for the put (q: G) feature remains the **same**:

*model* **∼** (**old** *model*.**deep\_twin**).*appended*(*g*)

**11 of 41**

LASSONDE

LASSONDE

# **Implementing an Abstraction Function (1)**

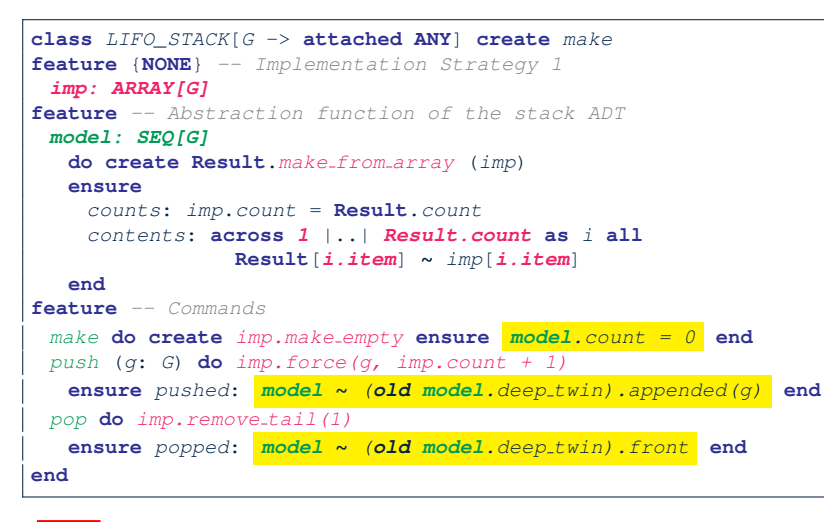

## **Implementing an Abstraction Function (2)**

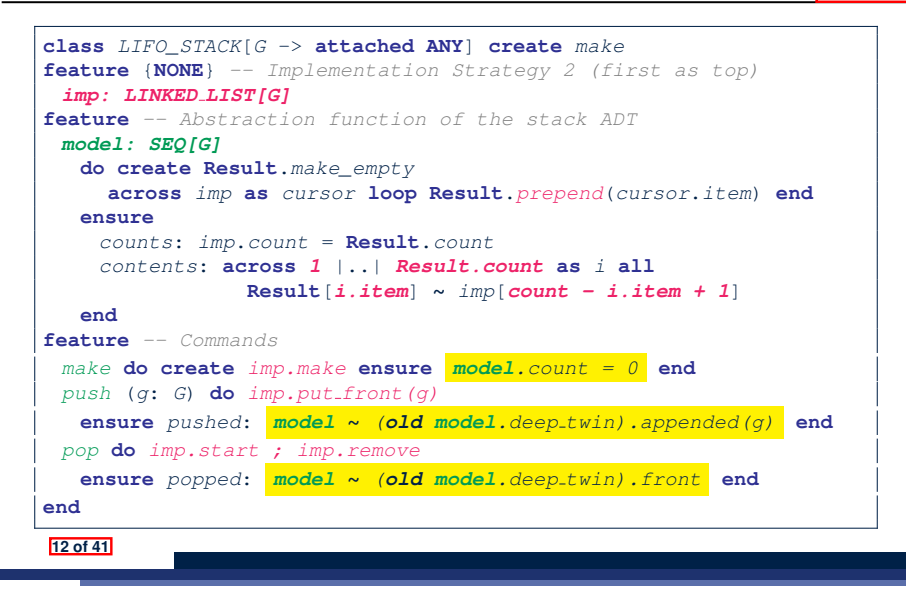

# **Abstracting ADTs as Math Models (2)**

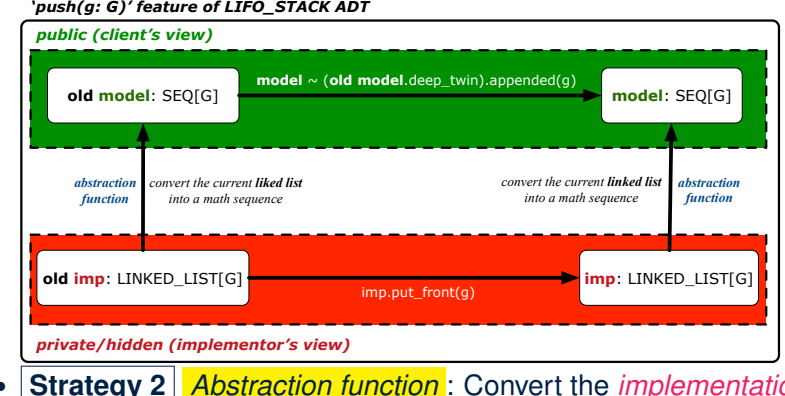

- **Strategy 2** *Abstraction function* : Convert the *implementation list* (first item is top) to its corresponding *model sequence*.
- *Contract* for the put (q: G) feature remains the **same**:

*model* **∼** (**old** *model*.**deep\_twin**).*appended*(*g*)

```
13 of 41
```
## **Abstracting ADTs as Math Models (3)**

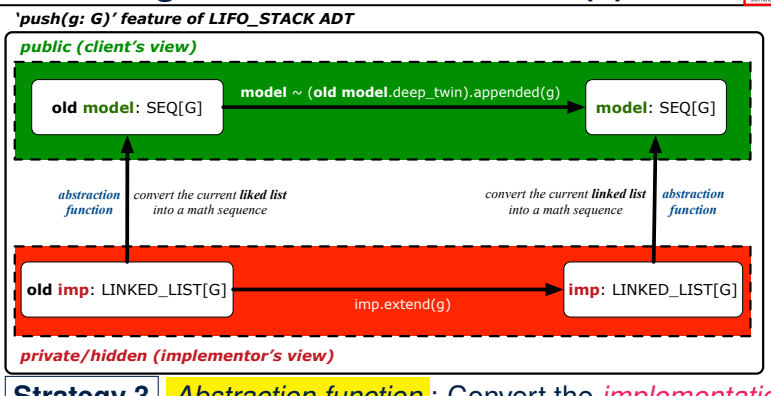

LASSONDE

- **Strategy 3** *Abstraction function* : Convert the *implementation list* (last item is top) to its corresponding *model sequence*.
- *Contract* for the put (g: G) feature remains the **same**:

*model* **∼** (**old** *model*.**deep\_twin**).*appended*(*g*)

**15 of 41**

LASSONDE

LASSONDE

# **Implementing an Abstraction Function (3)**

#### **class** *LIFO\_STACK*[*G* -> **attached ANY**] **create** *make* **feature** {**NONE**} *-- Implementation Strategy 3 (last as top) imp: LINKED LIST[G]* **feature** *-- Abstraction function of the stack ADT model: SEQ[G]* **do create Result**.*make\_empty* **across** *imp* **as** *cursor* **loop Result**.*append*(*cursor*.*item*) **end ensure** *counts*: *imp*.*count* = **Result**.*count contents*: **across** *1* |..| *Result.count* **as** *i* **all Result**[*i.item*] **∼** *imp*[*i.item*] **end feature** *-- Commands make* **do create** *imp.make* **ensure** *model.count = 0* **end** *push* (*g*: *G*) **do** *imp.extend(g)* **ensure** *pushed*: *model* **∼** *(old model.deep twin).appended(g)* **end** *pop* **do** *imp.finish ; imp.remove* **ensure** *popped*: *model* **∼** *(old model.deep twin).front* **end end 14 of 41**

# **Solution: Abstracting ADTs as Math Models**

- Writing contracts in terms of *implementation attributes* (arrays, LL's, hash tables, *etc.*) violates *information hiding* principle.
- Instead:
	- For each ADT, create an *abstraction* via a *mathematical model*. e.g., Abstract a LIFO\_STACK as a mathematical sequence
	- For each ADT, define an *abstraction function* (i.e., a query) whose return type is a kind of *mathematical model*.
	- e.g., Convert *implementation array* to *mathematical sequence* ○ Write contracts in terms of the *abstract math model*.
	- e.g., When pushing an item *g* onto the stack, specify it as appending *g* into its model sequence.
	- Upon *changing the implementation*:
		- **No** change on **what** the abstraction is, hence *no change on contracts*.
		- **Only** change **how** the abstraction is constructed, hence *changes on the body of the abstraction function*.
		- e.g., Convert *implementation linked-list* to *mathematical sequence*
		- ⇒ The *Single Choice Principle* is obeyed.

## **Math Review: Set Definitions and Membership**<sub>conpe</sub>

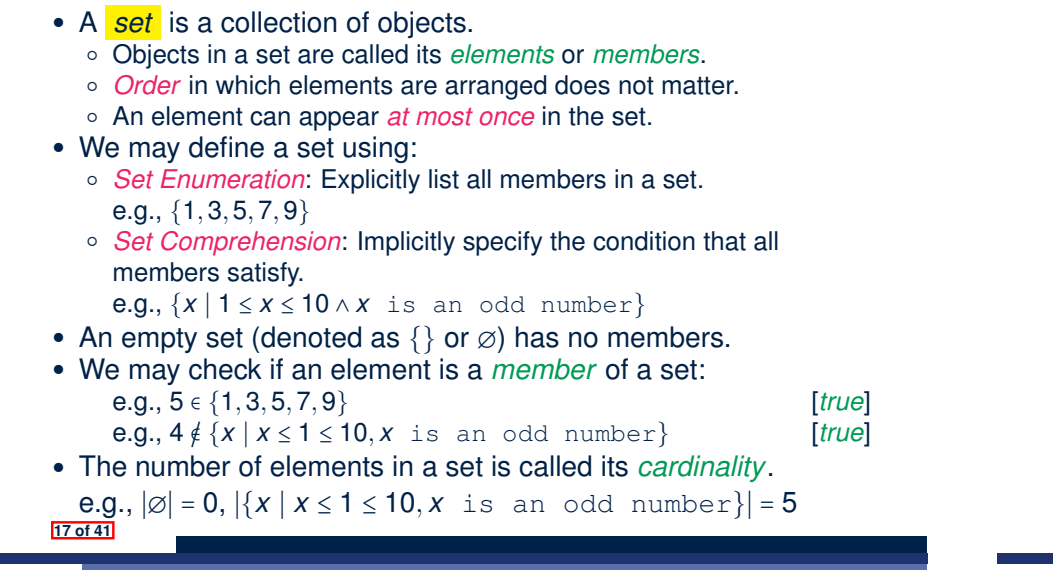

#### **Math Review: Set Operations**

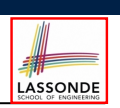

LASSONDI

Given two sets  $S_1$  and  $S_2$ :

• *Union* of  $S_1$  and  $S_2$  is a set whose members are in either.

*S*<sub>1</sub> ∪ *S*<sub>2</sub> = {*x* | *x* ∈ *S*<sub>1</sub> ∨ *x* ∈ *S*<sub>2</sub>}

• *Intersection* of  $S_1$  and  $S_2$  is a set whose members are in both.

$$
S_1 \cap S_2 = \{x \mid x \in S_1 \land x \in S_2\}
$$

• *Difference* of  $S_1$  and  $S_2$  is a set whose members are in  $S_1$  but not *S*<sub>2</sub>.

$$
S_1 \smallsetminus S_2 = \{x \mid x \in S_1 \land x \notin S_2\}
$$

**19 of 41**

LASSONDE

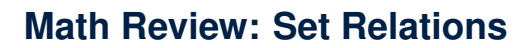

Given two sets  $S_1$  and  $S_2$ :

•  $S_1$  is a *subset* of  $S_2$  if every member of  $S_1$  is a member of  $S_2$ .

$$
S_1 \subseteq S_2 \iff (\forall x \bullet x \in S_1 \Rightarrow x \in S_2)
$$

•  $S_1$  and  $S_2$  are *equal* iff they are the subset of each other.

$$
S_1=S_2\iff S_1\subseteq S_2\land S_2\subseteq S_1
$$

• *S*<sub>1</sub> is a *proper subset* of *S*<sub>2</sub> if it is a strictly smaller subset.

$$
S_1 \subset S_2 \iff S_1 \subseteq S_2 \land |S1| < |S2|
$$

**Math Review: Power Sets**

The *power set* of a set *S* is a *set* of all *S*' *subsets*.

 $\mathbb{P}(S) = \{s \mid s \subseteq S\}$ 

The power set contains subsets of *cardinalities* 0, 1, 2, *...* , ∣*S*∣. e.g., P({1*,* 2*,* 3}) is a set of sets, where each member set *s* has cardinality 0, 1, 2, or 3:

> $\left\{\begin{matrix} \frac{1}{\sqrt{2\pi}} & \frac{1}{\sqrt{2\pi}} \\ \frac{1}{\sqrt{2\pi}} & \frac{1}{\sqrt{2\pi}} \\ \frac{1}{\sqrt{2\pi}} & \frac{1}{\sqrt{2\pi}} \end{matrix} \right\}$  $\overline{\mathcal{L}}$ ∅*,* {1}*,* {2}*,* {3}*,* {1*,* 2}*,* {2*,* 3}*,* {3*,* 1}*,*  ${1, 2, 3}$  $\left.\rule{0cm}{0.25cm}\right\}$  $\left($  $\int$

**18 of 41**

## **Math Review: Set of Tuples**

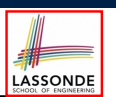

Given *n* sets  $S_1, S_2, \ldots, S_n$ , a *cross product* of theses sets is a set of *n*-tuples.

Each *n-tuple*  $(e_1, e_2, \ldots, e_n)$  contains *n* elements, each of which a member of the corresponding set.

$$
S_1 \times S_2 \times \cdots \times S_n = \{ (e_1, e_2, \ldots, e_n) \mid e_i \in S_i \wedge 1 \leq i \leq n \}
$$

e.g.,  $\{a, b\} \times \{2, 4\} \times \{\$$ , &  $\}$  is a set of triples:

- ${a, b} \times {2, 4} \times {$ \$*,* & }
- $= \{ (e_1, e_2, e_3) | e_1 \in \{a, b\} \land e_2 \in \{2, 4\} \land e_3 \in \{\$\,\&\}\}$
- <sup>=</sup> {(*a,* <sup>2</sup>*,* \$)*,* (*a,* <sup>2</sup>*,*&)*,* (*a,* <sup>4</sup>*,* \$)*,* (*a,* <sup>4</sup>*,*&)*,*

$$
(b,2,\$),(b,2,\&),(b,4,\$),(b,4,\&)\}
$$

**21 of 41**

#### ● We use the power set operator to express the set of *all possible relations* on *S* and *T*:

 $\mathbb{P}(S \times T)$ 

• To declare a relation variable *r*, we use the colon (:) symbol to mean *set membership*:

 $r : \mathbb{P}(S \times T)$ 

• Or alternatively, we write:

**Math Models: Relations (2)**

 $r: S \leftrightarrow T$ 

where the set  $S \leftrightarrow T$  is synonymous to the set  $\mathbb{P}(S \times T)$ 

**23 of 41**

## **Math Models: Relations (1)**

- LASSONDE
- A *relation* is a collection of mappings, each being an *ordered pair* that maps a member of set *S* to a member of set *T*.

e.g., Say  $S = \{1, 2, 3\}$  and  $T = \{a, b\}$ 

- $\circ$   $\varnothing$  is an empty relation.
- $\circ$  *S*  $\times$  *T* is a relation (say  $r_1$ ) that maps from each member of *S* to each member in *T*: {(1*, a*)*,* (1*, b*)*,* (2*, a*)*,* (2*, b*)*,* (3*, a*)*,* (3*, b*)}
- $\{(x, y): S \times T \mid x ≠ 1\}$  is a relation (say  $r_2$ ) that maps only some members in *S* to every member in *T*: { $(2, a)$ ,  $(2, b)$ ,  $(3, a)$ ,  $(3, b)$ }.
- Given a relation *r*:
	- *Domain* of *r* is the set of *S* members that *r* maps from.

dom(*r*) = { $s$  ∶ *S* | (∃*t*  $\bullet$  ( $s$ *, t*) ∈ *r*)}

- e.g.,  $dom(r_1) = \{1, 2, 3\}$ ,  $dom(r_2) = \{2, 3\}$
- *Range* of *r* is the set of *T* members that *r* maps to.

$$
\text{ran}(r) = \{t : \mathcal{T} \mid (\exists s \bullet (s,t) \in r) \}
$$

e.g.,  $\text{ran}(r_1) = \{a, b\} = \text{ran}(r_2)$ 

**Math Models: Relations (3.1)**

Say  $r = \{(a, 1), (b, 2), (c, 3), (a, 4), (b, 5), (c, 6), (d, 1), (e, 2), (f, 3)\}\$ 

- r.*domain* : set of first-elements from *r* 
	- r.**domain** = { *d* ∣ (*d,r* ) ∈ *r* }
	- $\circ$  **e.g., r.domain** = { $a, b, c, d, e, f$ }
- r.*range* : set of second-elements from *r*

$$
\circ \ \text{r.range} = \{ \ r \mid (d, r) \in r \}
$$

$$
\circ \text{ e.g., r.range} = \{1, 2, 3, 4, 5, 6\}
$$

- *r.inverse* : a relation like *r* except elements are in reverse order ○ **r.inverse** = {  $(r, d) | (d, r) ∈ r$  }
	- e.g., r.inverse = { $(1, a), (2, b), (3, c), (4, a), (5, b), (6, c), (1, d), (2, e), (3, f)$ }

LASSONDE

## **Math Models: Relations (3.2)**

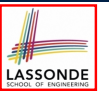

Say  $r = \{(a, 1), (b, 2), (c, 3), (a, 4), (b, 5), (c, 6), (d, 1), (e, 2), (f, 3)\}\$ ● r.*domain restricted*(ds) : sub-relation of *r* with domain *ds*. ○ r.**domain restricted**(ds) = { (*d,r* ) ∣ (*d,r* ) ∈ *r* ∧ *d* ∈ *ds* } ○ e.g., r.**domain restricted**(*{*a, b*}*) = {(**a***,* 1)*,* (**b***,* 2)*,* (**a***,* 4)*,* (**b***,* 5)} ● r.*domain subtracted*(ds) : sub-relation of *r* with domain not *ds*. ○ **r.domain\_subtracted**(ds) = {  $(d, r) | (d, r) ∈ r ∧ d ∉ ds$  } ○ e.g., r.**domain subtracted**(*{*a, b*}*) = {(**c***,* 6)*,* (**d***,* 1)*,* (**e***,* 2)*,* (**f***,* 3)} •  $r \cdot r$  *r. range restricted*(rs): sub-relation of *r* with range *rs*. ○ **r.range\_restricted**(rs) = {  $(d, r) | (d, r) ∈ r ∧ r ∈ rs$  }  $\circ$  e.g., r. **range\_restricted**({1, 2}) = {(a, 1), (b, 2), (d, 1), (e, 2)} ● r.*range subtracted*(ds) : sub-relation of *r* with range not *ds*. ○ **r.range\_subtracted**(rs) = {  $(d, r) | (d, r) ∈ r ∧ r ∉ rs$  } ○ e.g., r.**range subtracted**(*{*1, 2*}*) = {(*c,* **3**)*,* (*a,* **4**)*,* (*b,* **5**)*,* (*c,* **6**)} **25 of 41**

#### **Math Review: Functions (1)**

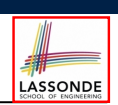

LASSONDE

A *function f* on sets *S* and *T* is a *specialized form* of relation: it is forbidden for a member of *S* to map to more than one members of *T*.

 $∀S: S; t_1 : T; t_2 : T \bullet (S, t_1) \in f \wedge (S, t_2) \in f \Rightarrow t_1 = t_2$ 

e.g., Say  $S = \{1, 2, 3\}$  and  $T = \{a, b\}$ , which of the following relations are also functions?

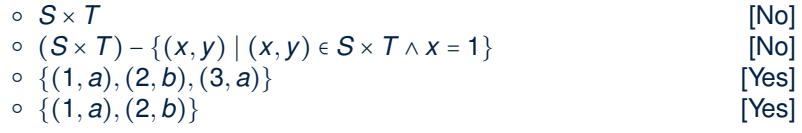

**27 of 41**

**Math Models: Relations (3.3)**

+ t

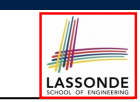

Say  $r = \{(a, 1), (b, 2), (c, 3), (a, 4), (b, 5), (c, 6), (d, 1), (e, 2), (f, 3)\}\$ 

- $r. *overridden*(t)$ : a relation which agrees on *r* outside domain of *t.domain*, and agrees on *t* within domain of *t.domain*
	- r.**overridden**(t) = *t* ∪ *r.***domain subtracted**(*t.***domain**)

$$
r.\text{overr} \cdot \text{overr} \cdot \left( \underbrace{\{(a,3), (c,4)\}}_{t} \right)
$$

$$
= \{(a,3),(c,4)\}\cup\{(b,2),(b,5),(d,1),(e,2),(f,3)\}
$$

\*++++++++++++++++++++++++++++++++++++++++++++++++++++++++++,++++++++++++++++++++++++++++++++++++++++++++++++++++++++++- *<sup>r</sup>.***domain subtracted**(*t.***domain** )  ${a, c}$  $= \{(a, 3), (c, 4), (b, 2), (b, 5), (d, 1), (e, 2), (f, 3)\}$ 

### **Math Review: Functions (2)**

● We use *set comprehension* to express the set of all possible functions on *S* and *T* as those relations that satisfy the *functional property* :

$$
\{r: S \leftrightarrow T \mid (\forall s: S; t_1 : T; t_2 : T \bullet (s, t_1) \in r \land (s, t_2) \in r \Rightarrow t_1 = t_2)\}
$$

- This set (of possible functions) is a subset of the set (of possible relations):  $\mathbb{P}(S \times T)$  and  $S \leftrightarrow T$ .
- We abbreviate this set of possible functions as  $S \rightarrow T$  and use it to declare a function variable *f*:

 $f : S \rightarrow T$ 

# **Math Review: Functions (3.1)**

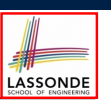

Given a function  $f : S \rightarrow T$ :

● *f* is *injective* (or an injection) if *f* does not map a member of *S* to more than one members of *T*.

```
f is injective \iff(∀S_1 : S; S_2 : S; t : T • (S_1, t) ∈ r ∧ (S_2, t) ∈ r ⇒ S_1 = S_2)
```
e.g., Considering an array as a function from integers to objects, being injective means that the array does not contain any duplicates.

● *f* is *surjective* (or a surjection) if *f* maps to all members of *T*.

*f* is surjective  $\iff$  ran(*f*) = *T* 

● *<sup>f</sup>* is *bijective* (or a bijection) if *<sup>f</sup>* is both injective and surjective. **29 of 41**

# **Math Models: Command-Query Separation**

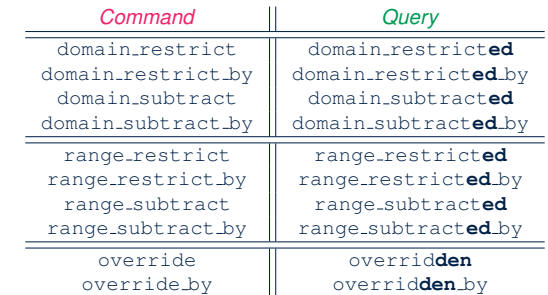

Say  $r = \{(a, 1), (b, 2), (c, 3), (a, 4), (b, 5), (c, 6), (d, 1), (e, 2), (f, 3)\}\$ 

- *Commands* modify the context relation objects.  $r.$  *domain\_restrict*({a}) changes *r* to {(*a*, 1)*,* (*a*, 4)}
- *Queries* return new relations without modifying context objects.  $r.domain\_restricted({a})$  returns  ${(a, 1), (a, 4)}$  with *r* untouched **31 of 41**

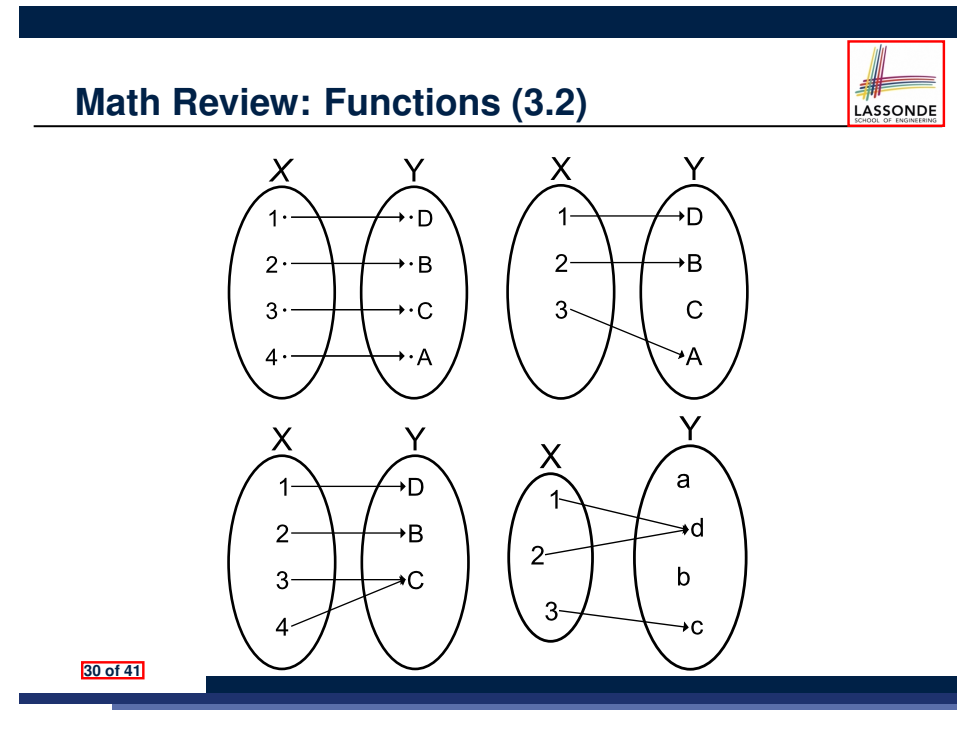

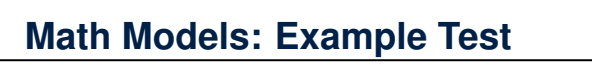

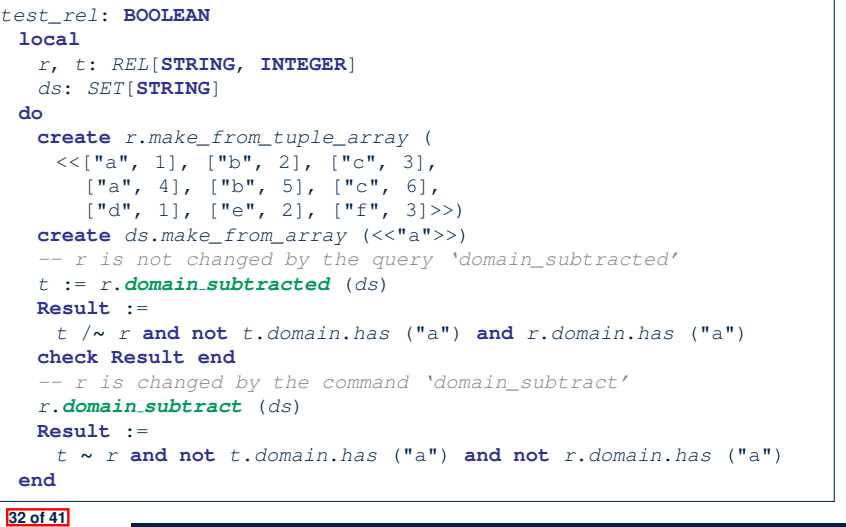

## **Case Study: A Birthday Book**

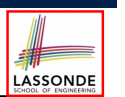

- A birthday book stores a collection of entries, where each entry is a pair of a person's name and their birthday.
- No two entries stored in the book are allowed to have the same name.
- Each birthday is characterized by a month and a day.
- A birthday book is first created to contain an empty collection of entires.
- Given a birthday book, we may:
	- Inquire about the number of entries currently stored in the book
	- Add a new entry by supplying its name and the associated birthday
	- Remove the entry associated with a particular person
	- Find the birthday of a particular person
	- Get a reminder list of names of people who share a given birthday

#### **33 of 41**

## **Birthday Book: Design**

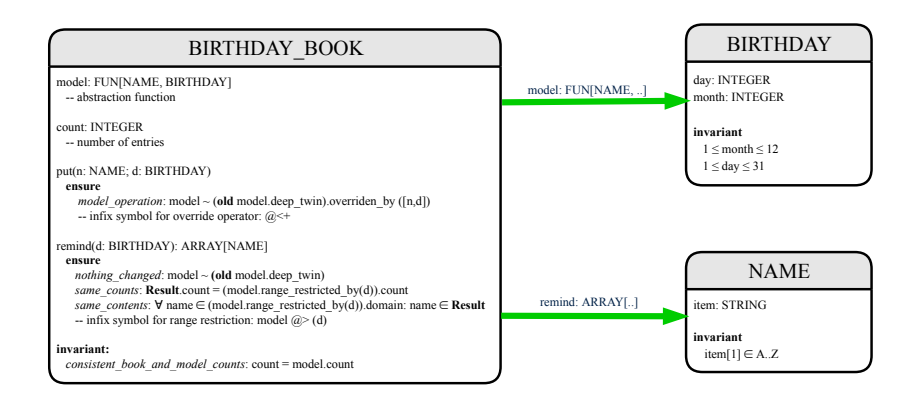

LASSONDE

LASSONDE

#### **35 of 41**

**36 of 41**

## **Birthday Book: Decisions**

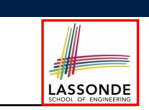

- *Design* Decision
	- Classes
	- Client Supplier vs. Inheritance
	- Mathematical Model? **[ e.g., REL or FUN ]**
	- Contracts
- *Implementation* Decision
	- Two linear structures (e.g., arrays, lists)  $[ O(n) ]$ <br>○ A balanced search tree (e.g., AVL tree)  $[ O(log \cdot n) ]$
	- A balanced search tree (e.g., AVL tree)  $[ O(log \cdot n) ]$ <br>○ A hash table  $[ O(1) ]$
	- $\circ$  A hash table
- Implement an *abstract function* that maps implementation to the math model.

## **Birthday Book: Implementation**

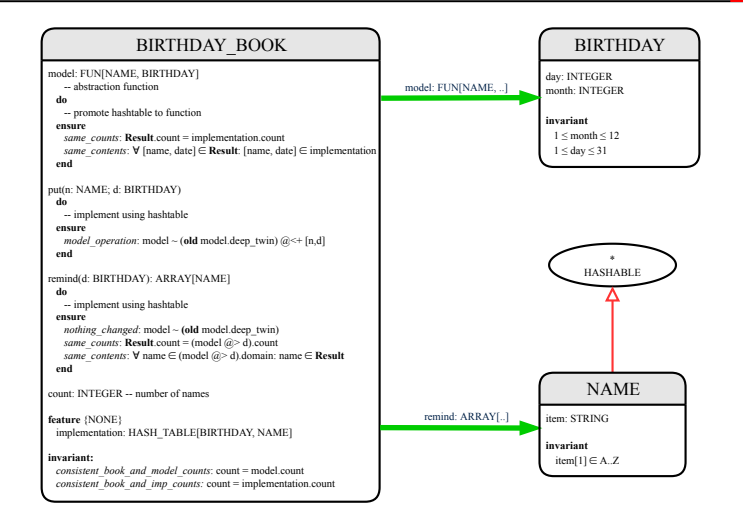

### **Beyond this lecture** *...*

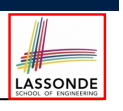

- Familiarize yourself with the features of classes  $SEQ$ ,  $REL$ ,  $FUN$ , and SET for the lab test.
- Play with the source code of the Birthday Book example: https://www.eecs.yorku.ca/˜jackie/teaching/lectures/ 2020/W/EECS3311/codes/birthday-book.zip.
- **Exercise**:
	- Consider an alternative implementation using two linear structures (e.g., here in Java).
	- Implement the design of birthday book covered in lectures.
	- Create another LINEAR BIRTHDAY BOOK class and modify the implementation of abstraction function accordingly. Do all contracts still pass? What should change? What remain unchanged?

**Implementing an Abstraction Function (2)**

- **Abstracting ADTs as Math Models (2)**
- **Implementing an Abstraction Function (3)**
- **Abstracting ADTs as Math Models (3)**
- **Solution: Abstracting ADTs as Math Models**
- **Math Review: Set Definitions and Membership**
- **Math Review: Set Relations**

**Math Review: Set Operations**

**Math Review: Power Sets**

**Math Review: Set of Tuples**

**Math Models: Relations (1)**

**39 of 41**

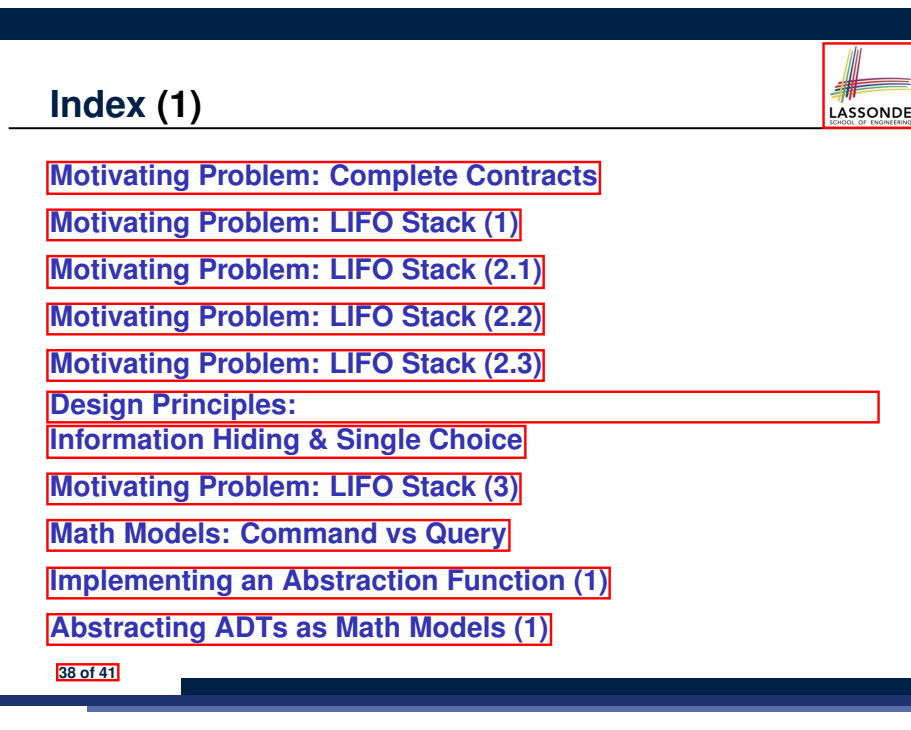

# **Index (3)**

- **Math Models: Relations (2)**
- **Math Models: Relations (3.1)**
- **Math Models: Relations (3.2)**
- **Math Models: Relations (3.3)**
- **Math Review: Functions (1)**
- **Math Review: Functions (2)**
- **Math Review: Functions (3.1)**
- **Math Review: Functions (3.2)**
- **Math Models: Command-Query Separation**
- **Math Models: Example Test**
- **Case Study: A Birthday Book**

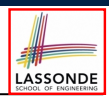

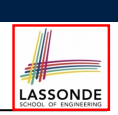

# **Index (4)**

**Birthday Book: Decisions**

**Birthday Book: Design**

**Birthday Book: Implementation**

**Beyond this lecture** *...*